**ICapture Desktop Crack Free For Windows [Latest]**

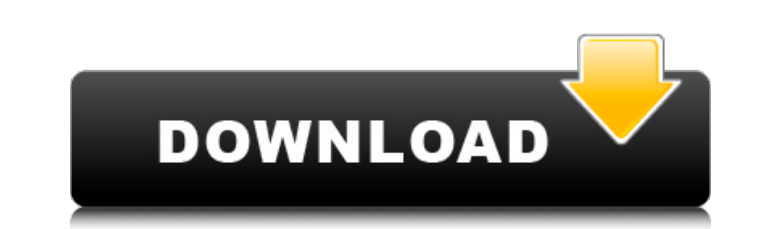

## **ICapture Desktop Crack+ [32|64bit]**

IntrospeQt iCapture Desktop is an out-of-the-box document capture solution designed to simplify your document capture process. Overview It can be leveraged as a stand-alone document capture solution for your existing docum be easily configured to meet your specific business needs. From source to storage, it offers options to handle ad hoc to complex batch scan, manual to automatic sort and index, and simple to advanced search features. It is scanning area can be easily adjusted. Its document capture workflow consists of four simple steps: 1) Source Documents are input into the system from your scanner, the scanner has been integrated into the desktop to allow and click on the scanning profile they want to use. 2) Capture Once a document is input into the system it will be automatically saved in the Capture directory, as determined by the selected. 3) Storage All processed files documents are stored in the iCapture Storage system they can be searched using the advanced search and retrieval features, this allows for easy retrieval of documents that may not have been stored in the destination locati contains no new or changed features. If you were previously using the 14.1.0 release, then you do not need to download the 14.2.0 release and can use it immediately. You can use it online at no additional cost. If you have when needed to run system tests. The purpose of this release is to fix any bugs that were introduced with 14.1.0. It also contains minor changes to the documentation. Documentation for 14.2.0 release Documentation for the

#### **ICapture Desktop Free Download**

For more information and other software from iCaptureSoft, please visit \*\*\*\*\*\*\*\*Important\*\*\*\*\*\*\*This may not work with previous versions of iCapture. Also, this file ONLY works on the.NET Framework 4.5, 4.0, 3.5 or 3.0. If or.NET 4.0 installed. If you have.NET Framework 3.5, 3.0 or 2.0 installed, please contact us first. iCapture is a simple, easy-to-use application that will capture and import documents from any printable page (Microsoft Of formats, and sizes. For various reasons, you may want to convert a certain document to another format. Say you need to convert a scanned PDF document to a different format so you can upload it to your website. The iCapture (such as PDF, GIF, JPEG, or TIFF). Don't be fooled by other similar softwares that claim they can do the same. iCaptureDCU is the perfect tool for anyone looking to take photos of documents, mail, brochures, and more, and anyone who wants to take photographs of documents or letters and convert them to PDF, JPG, PNG, GIF, or TIFF formats. iCaptureDCU requires a Windows computer with iCapture executable to create the required shortcut for the your computer. To install: \* To install iCapture on a Windows computer, please download the iCapture installer, which is a free application. The installer will install iCapture on a Windows computer, please run the install

### **ICapture Desktop Crack+ PC/Windows**

Capture, label, store, search and retrieve documents right from your desktop. Whether you are replacing a previous document management system or building a new one, iCapture Desktop offers an out-of-the-box solution for ca workflow that can be configured to match your specific business needs. Whether your scanning requirements are simple or complex, mobile or stationary, it offers options to handle simple to advanced requirements. iCapture D capture solution to your existing document management application o Document capture in the cloud o Document retrieval o Document conversion from paper document indexing o Document indexing o Document searching iCapture De internet and integrated with your existing enterprise infrastructure. Document capture and scanning takes place on your desk-top with a single device or workstation - all storage of the scanned document images takes place client computer. It can even be installed on thin-client computers to access it remotely. Features for any size business enterprise Capture, label, store, search and retrieve documents right from your desktop. Whether you capturing, storing, indexing and searching paper based documents. iCapture Desktop implements a comprehensive document capture workflow that can be configured to match your specific business needs. Whether your scanning re Desktop is the ideal solution for: o Document capture for archival purposes o Document capture as a standalone system or front-end capture solution to your existing document management application o Document retrieval o Do Document indexing o Document searching iCapture Desktop is a web-based solution that can be easily installed and configured over the internet and integrated with your existing enterprise infrastructure. Document capture an

### **What's New in the?**

iCapture Desktop is an out of the box desktop solution designed to simplify document capture and management. It effectively captures and rapidly digitizes paper based assets and even OCR's its content. Why iCapture? With i capture workflow • efficient capture of your wide range of document types • scalability to meet your future capture demands • the ability to capture scanning results in native formats such as BMP, PNG, JPG, TIF • use of ad iCapture Features: iCapture Desktop can do the following: • it can be leveraged as a standalone desktop solution or act as a front-end capture solution for your existing document management application • use multiple scann on scan into BMP, JPG, PNG, TIF formats • an optional barcode feature can be used to capture barcodes on the document • images captured can be rotated, re-sized, cropped, background removed • a guided and intelligent searc be indexed using both simple and guided indexing methods • images can be sorted by their characteristics such as: Date Author Subject Word count Path • it can search the index for images using simple or guided searching • storage system • it can be displayed in a virtual kiosk where customers can freely view the images • images • images can be printed using Batch Print Benefits of iCapture Desktop is a multi-purpose capturing tool for paper iCapture Features: It is an out of the box desktop solution designed to simplify the capture of paper based documents, as well as digitize and store them for efficient retrieval later. iCapture simplifies: • paper based do

# **System Requirements:**

It is recommended that you have at least 2GB of RAM. Your system must be 64-bit (Intel or AMD) and running on a minimum OS of Windows 10, Windows Server 2012, Windows Server 2012 R2 or Windows Server 2016. On Microsoft Win mode). This mode will allow the game to run as if it were a game for a Windows 8 system, but will reduce system performance.

<http://www.elorodigital.com/noticias/internacionales/2022/07/04/portable-free-address-book-crack-download/> <http://feelingshy.com/ja2dapi-crack-free-download-2022/> <https://wakelet.com/wake/Q5DoKl9o90CkspdcF3LzY> <https://szklanepulapki.pl/wp-content/uploads/2022/07/URList.pdf> [https://noshamewithself.com/upload/files/2022/07/vuhyZ4LC7LjQmYshu9aK\\_04\\_61b9968ed11fb1bb3dd78f266892bed9\\_file.pdf](https://noshamewithself.com/upload/files/2022/07/vuhyZ4LC7LjQmYshu9aK_04_61b9968ed11fb1bb3dd78f266892bed9_file.pdf) <http://www.360sport.it/advert/photo-resizer-expert-crack-keygen-3264bit-latest/> <https://marcsaugames.com/2022/07/04/resistor-color-code-calculator-crack-with-license-key-3264bit/> <https://sandylaneestatebeachclub.com/wp-content/uploads/2022/07/zereseal.pdf> <https://jacobeachcostarica.net/ontrack-powercontrols-crack-with-keygen-2022/> [https://formyanmarbymyanmar.com/upload/files/2022/07/fJeaH1BzGtA9OikOnntI\\_04\\_0708772698b27199f0b0d6c1a6318dee\\_file.pdf](https://formyanmarbymyanmar.com/upload/files/2022/07/fJeaH1BzGtA9OikOnntI_04_0708772698b27199f0b0d6c1a6318dee_file.pdf) <http://inventnet.net/advert/rprotect-s7-crack-free-latest-2022/> [https://favs.favelas.top/upload/files/2022/07/pw2gpfodpX9Jpmm9dfzf\\_04\\_61b9968ed11fb1bb3dd78f266892bed9\\_file.pdf](https://favs.favelas.top/upload/files/2022/07/pw2gpfodpX9Jpmm9dfzf_04_61b9968ed11fb1bb3dd78f266892bed9_file.pdf) <http://www.chandabags.com/master-converter-2020-crack-activator-download-latest-2022/> <http://seoburgos.com/?p=30960> <https://www.cameraitacina.com/en/system/files/webform/feedback/animated-wallpaper-maker.pdf> <https://www.cameraitacina.com/en/system/files/webform/feedback/heienri357.pdf> [https://secure-brook-64155.herokuapp.com/One\\_Million\\_Clicks.pdf](https://secure-brook-64155.herokuapp.com/One_Million_Clicks.pdf) <http://zakadiconsultant.com/?p=12860> <https://wanderfuls.com/wp-content/uploads/2022/07/naposr.pdf> [http://shaeasyaccounting.com/wp-content/uploads/2022/07/Forum\\_Proxy\\_Leecher\\_Crack\\_Free\\_License\\_Key.pdf](http://shaeasyaccounting.com/wp-content/uploads/2022/07/Forum_Proxy_Leecher_Crack_Free_License_Key.pdf)